## 履修登録関係手続きについて

## 《 履 修 登 録 》

 単位を修得するためには、必ず履修しようとする授業科目の登録をしなければなりません。履 修登録の手続き概要は、以下のとおりですので履修登録期間内に必要な手続きを行ってください。

(1)履修登録

履修登録期間は 4 月 8 日(月)から 4 月 19 日(金)17:00 までとなっております。

 学生各自が適用カリキュラム及び授業時間割に基づき、履修計画を立て、履修登録期間内に パソコン等を用いて以下のとおり履修する授業科目の入力を行います。履修登録方法の詳細は CAMPUS SQUARE の掲示を必ず確認してください。

<掲示板への行き方>

- ① 大学HPのトップページ→最下部の「CAMPUS SQUARE シラバス・履修登録の情報」 と書かれたボタンをクリックします。
- ② キャンパス ID 及びパスワードでログイン後、「掲示」をクリックし、「N棟①履修関係」 をクリックします。

③ 「【学部】令和 6 年度前期履修登録について(通知)」を確認してください。

## <登録方法等>

- ① 履修登録は、CAMPUS SQUARE を使って行います。 前期授業開始日は 4 月 8 日 (月) です。履修登録する前に履修しようとする科目の授業 が始まったときは、まず授業を受けてください。
- ② キャンパス ID 及びパスワードは、重要な個人情報のため、情報教育センターで一括管理 しています。通知書の紛失やパスワードを失念しないよう各自注意してください。万が 一忘れてしまった場合は、学生証を持参の上、教育・研究1号館(C 棟)3 階の情報教育セ ンター技術室に問い合わせください。
- ③ 「履修登録マニュアル」は、上述の掲示板から参照してください。

## 授業時間割は、以下の URL もしくは QR コードの読み取りにより確認してください。

https://muroran-it.ac.jp/campuslife/study\_sup/class\_sched/ 室蘭工業大学 HP>学生生活/就職>履修・授業>授業(時間割表)

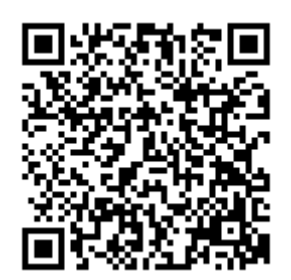

(2)履修登録の変更

 再履修科目、低年次開講科目及び他学科の科目については、学生の履修登録後に履修人数の 制限等により、授業担当教員が履修登録の取消しを行うことがあります。授業担当教員が受講 学生の取消しを行う場合には、掲示等で学生に周知されますので、授業担当教員からの通知に 注意の上、他の科目の登録を希望する場合は、履修登録修正期間中(4月25日~26日)に CAMPUS SQUARE にて、通常の履修登録期間と同様に履修登録を修正してください。

(3)履修登録の確定

履修登録は、学務課で確認を行った上で確定となります。また、定められた期間以外には履 修登録できませんが、各自が履修登録した授業科目は、開講期間中いつでも確認が可能となっ ています。なお、後日の確認等で利用できるよう、履修登録期間終了前に最終的な履修登録状 況の一覧表をプリントアウト・スクリーンショット等で保存しておくようにしてください。

#### 《 他学科(他コース)科目の履修等 》

時間割上、自学科以外で開講されている科目を履修する場合についても、(1)履修登録に記 載した方法により履修登録を行ってください。

(1)履修登録に記載した方法により履修登録ができない場合は、「他学科(他コース・他専攻) 科目申告票」の提出が必要です。詳しくは、掲示にある「『他学科(他コース・他専攻)科目申 告票』の取扱いについて」で確認してください。

## なお、「他学科(他コース・他専攻)科目申告票」の提出期限は、令和6年4月16日(火)17: 00 までとなっております。

#### 《 履修登録上の注意事項 》

 集中講義(日時等が未定の科目を含む)についても、履修登録期間内に登録を行ってください。 なお、履修登録期間内に日程が未定となっている集中講義科目は、履修登録の取消を行うことが できます。取消方法については、別途案内を確認してください。

後半 8 週に開講する科目の履修登録も、履修登録期間内に必ず行うようにしてください。 履修登録画面上、前半 8 週に開講する科目の履修登録で空白が埋まったように見えますが、「追 加登録」を押して後半 8 週に開講する科目の履修登録を追加してください。前半 8 週と後半 8 週 の間に履修登録期間はありません。

### ※前半 8 週科目を登録したら後半 8 週科目も自動的に登録されるということはありません。

複数クラスが設定されている科目については、自分が履修する予定のクラスが正しく登録され ているかどうか必ず確認をしてください。

# ※履修登録期間外の履修登録の追加や変更はできません。また、履修登録がされていない科目 は単位を修得できません。自身の履修登録状況について、期間中に必ず再確認してください。